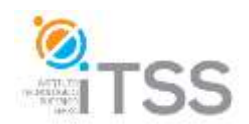

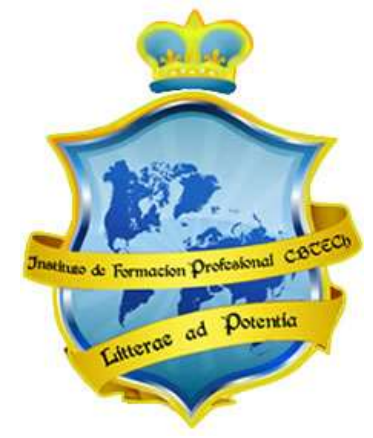

**Instituto de Formación Profesional CBTech**

**Estudie desde su hogar y obtenga un certificado universitario**

**Formación a distancia de**

# **EXPERTO EN ADMINISTRACIÓN Y SEGURIDAD DE REDES INFORMÁTICAS**

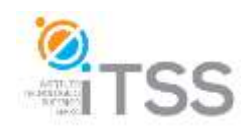

Temario de Redes con Windows Server.

# Integrado como Módulo integrante del Experto en Administración y Seguridad de Redes Informáticas y del Experto en Hardware de Sistemas PC

#### **Unidad 1 – Introduccion a los sistemas Windows Server**

- I. Introducción
	- a. Sistema Operativo.
	- b. Tipos de sistema operativo.
	- c. Que es Windows.
	- d. Versiones de Windows Server.
	- e. Requisitos de Windows Server.
	- f. Instalación de Windows Server.

#### II. Introducción a las Redes

- a. Las comunicaciones.
- b. Tecnologías de Conectividad (UTP, WI-FI, Fibra óptica)
- c. Tipos de redes: LAN, WAN, MAN, VPN
- d. Protocolos de comunicación (OSI, TCP/IP)
- III. Anexo
	- a. Dispositivos de conexión (SWITCH, ROUTERS, HUBS)
	- b. Armado de cable UTP- CAT5

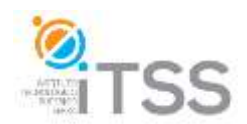

#### **Unidad 2: Configuración General de Windows Server**

- I. Configuración General
	- a. Configuración básica de la Red
	- b. Configuración de la resolución de pantalla
	- c. Administración básica de cuenta de usuario y contraseña
	- d. Configuración básica del firewall de Windows.
	- e. Administración de archivos compartidos

#### **Unidad 3- Instalación y configuración de Servicios Active Directory**

- 1. Introducción a los Servicios de Active Directory
- 2. Instalación de Servicios de Active Directory
- 3. Configuración de Active Directory
- 4. Creación de Usuarios y Grupos

#### **Unidad 4 – Configuración de Servicios**

- 1. Introducción a los servicios de red.
	- 1. Introducción a Servicio HTTP
	- 2. Introducción servicio FTP
	- 3. Introducción servicio DNS
	- 4. Introducción al Servicio DHCP

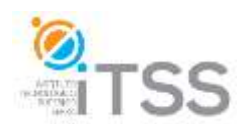

#### **Unidad 5 – Configuración de Servicios IIS**

- 1. Servicio HTTP
	- a. Instalación de Servicio
	- b. Creación y configuración de sitio web

#### **Unidad 6 – Virtualización**

- **Introducción a la Virtualización**
	- Hyper-V en Windows Server 2022
- **Administración de Hyper-V**
	- Creación y Configuración de VMs
	- Redes y Discos Virtuales
- **Soluciones Avanzadas**
	- Contenedores y Kubernetes
	- Nested Virtualization
	- Optimización del Rendimiento
- **Casos de Estudio y Prácticas Reales**
	- Implementaciones y Ejercicios
	- Resolución de Problemas

#### **Unidad 7 - Windows Server en la nube de Azure**

- Preparación de la cuenta de Azure
- Creación de la VM en Azure Portal
- Configuración de la VM
- Revisión y creación
- Conexión a la VM

Apagado y eliminación de la VM

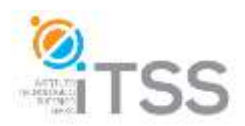

# **Curso de Introducción a Linux Integrado como Módulo II del Experto en Administración y Seguridad de Redes Informáticas**

# **Temario**

#### **1. Unidad 1 – Introducción a Linux**

- 1.1. Diferencia entre Software Libre y Software con Licencia.
- 1.2. GNU Linux.
- 1.3. Linux Ubuntu.
- 1.4. Instalación de Linux Ubuntu.

#### **2. Unidad 2 – Primeros pasos en Ubuntu**

- 2.1. Ingreso a Ubuntu y pantalla inicial (escritorio)
- 2.2. Las Shell de Linux y comandos básicos

#### **3. Unidad 3 – Comandos y filtros**

- 3.1. Comandos para visualizar ficheros
- 3.2. Comandos para Edición de Ficheros
- 3.3. Filtros

#### **4. Unidad 4 – Grupos, usuarios y permisos**

- 4.1. Grupos y Usuarios
- 4.2. Permisos

# **5. Unidad 5 – Configuración General del Sistema**

- 5.1. Configuración General del Sistema.
- 5.2. Configuración de la Red (DHCP Estático).
- 5.3. Instalación de Programas.

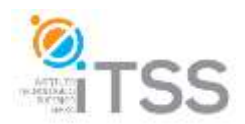

#### **Curso de Seguridad Informática Integrado como Módulo III del Experto en Administración y Seguridad de Redes Informáticas**

# **Temario**

#### **1. Unidad 1: Introducción a la Seguridad**

- 1.1. Conceptos: Seguridad
- 1.2. Aspectos de la Seguridad
- 1.3. Elementos de la Seguridad
- 1.4. Amenazas
- 1.5. Niveles de Seguridad
- 1.6. Normas y principios

#### **2. Unidad 2: Políticas de Seguridad**

- 2.1. Normas de seguridad vigentes
- 2.2. Políticas de Seguridad
- 2.3. Auditorías de Seguridad

#### **3. Unidad 3: PENETRATION TESTING**

- 3.1. Definición
- 3.2. Objetivos
- 3.3. Clasificación
- 3.4. Herramientas
- 3.5. Rutas de Acceso
- 3.6. Etapas
- 3.7. Limitaciones
- 3.8. Tecnología OSSTMM

#### **4. Unidad 4: SISTEMAS DE DEFENSA**

- 4.1. Firewalls
- 4.2. IDS
- 4.3. IPS
- 4.4. Antivirus
- 4.5. Criptografía

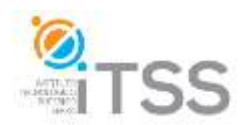

# **5. Unidad 5: TECNICAS DE HACKING**

- 5.1. Protocolo de Red TCP IP
	- 5.1.1. Direccionamiento Ip
	- 5.1.2. Protocolos de Ruteo.
	- 5.1.3. Protocolos de Resolución de Direcciones.
	- 5.1.4. Mensajes de Error y Control en IP
- 5.2. La Interfaz Socket.
- 5.3. DNS.
- 5.4. Phishing.
- 5.5. Técnicas de Scanning.
- 5.6. Ataques de Autenticación.
- 5.7. Correo Electrónico.
	- 5.7.1. Spam.
- 5.8. Ataques de Modificación Daño.
- 5.9. Web Hacking.
- 5.10. Gusanos.
- 5.11. Conejos.
- 5.12. Troyanos.
- 5.13. Virus.
- 5.14. Herramientas de Hacking.
- 5.15. Sniffers.
- 5.16. Password Crackers.
- 5.17. Código Malicioso.
- **6. EVALUACIÓN FINAL**

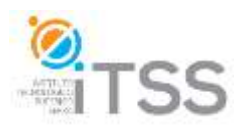

#### **Curso de Administración de Servidores Linux Ubuntu Integrado como Módulo IV del Experto en Administración y Seguridad de Redes Informáticas**

#### **Unidad 1 - Administración de Servidores Linux Ubuntu.**

- f. Introducción.
- g. ¿Qué es un Sistema operativo?
- h. Tipos de sistemas operativos.
- i. ¿Qué es Linux?
- j. Versiones de Linux Ubuntu.
- k. Requisitos de Instalación de Linux Ubuntu.
- l. Instalación de Linux Ubuntu.

# **Unidad 2 – Configuración General de Ubuntu Server**

- m. Actualización del sistema.
- n. Ingreso en modo SuperUsuario.
- o. Configuración de SSH Server.
- p. Configuración básica de la Red.
- q. Instalación de nuevos paquetes.

#### **Unidad 3 - Configuración de Servicios en Ubuntu Server.**

- 2. Introducción a los servicios de red.
	- i. Introducción a LAMP (Linux Apache MySQL PHP)
	- ii. Introducción servicio FTP.
	- iii. Introducción servicio DNS.
	- iv. Introducción al servicio DHCP.
	- v. Introducción de SAMBA.
- 3. Instalación de Servicios de red.
	- i. Instalación de LAMP.
		- ii. Instalación de Webmin.
	- iii. Instalación de FTP.
	- iv. Instalación de DNS.
	- v. Instalación de DHCP.
	- vi. Instalación de SAMBA.
- 4. Configuración de servicios
	- i. Configuración de Apache.
	- ii. Configuración de FTP.
	- iii. Configuración de DNS.
	- iv. Configuración de DHCP.
	- v. Configuración de SAMBA

#### **Actividades Obligatorias. Para profundizar: Lecturas recomendadas**

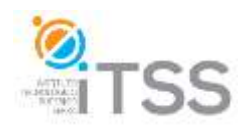

#### **Curso de Redes Informáticas**

#### **Integrado como Mód. V del Experto en Administración y Seguridad de Redes Informáticas Integrado como Módulo III del Experto en Hardware de Sistemas PC**

#### **Temario**

#### **1. Unidad I: Introducción a la Red**

- 1.1. Introducción a las Redes.
- 1.2. Comunidad Global.
- 1.3. Elementos de una Red.
- 1.4. Dispositivos.
- 1.5. Plataforma para las comunicaciones.
- 1.6. Medios de Red.
- 1.7. LAN, WAN E INTERNETWORKS.
- 1.8. Intranet.
- 1.9. Protocolos.
- 1.10. Usos de los Modelos en Capas.

#### **2. Unidad II: Introducción al modelo OSI**

- 2.1. Redes por Alcance.
- 2.2. Red de Areal Local y WLAN.
	- 2.2.1. Evolución.
- 2.3. Fibra Óptica.
- 2.4. Sistemas de Cableado Estructurado.
- 2.5. Herramientas de la Profesión.
- 2.6. Tipos de Topologías.
- 2.7. Router.
- 2.8. Switch.
- 2.9. Servidor.
- 2.10. Firewall.
- 2.11.

#### **3. Unidad III: Introducción Redes de área extensa y enrutadores**

- 3.1. Las Reglas de las Redes.
- 3.2. Capas del Modelo OSI.
- 3.3. Dirección IP.
- 3.4. Capa de Transporte.
- 3.5. Protocolos de Transporte de Internet.
- 3.6. Servicios.
- 3.7. Transmisión de Datos en el Modelo OSI.
- 3.8. Señales Analógicas y Señales Digitales.
- 3.9. Técnicas de Detección de Errores.
- 3.10. Paridad.
- 3.11. Capas Modelo OSI.
- 3.12. Datagramas.

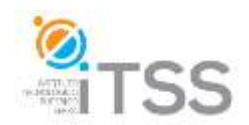

#### **4. Unidad IV: Modelo de Internet**

- 4.1. Comparación del modelo OSI y el modelo TCP/IP
- 4.2. El modelo de referencia TCP/IP
- 4.3. Las capas del modelo de referencia TCP/IP
- 4.4. Comparación entre el modelo OSI y el modelo TCP/IP
- 4.5. Uso de los modelos OSI y TCP/IP
- 4.6. El Protocolo Internet (Internet Protocol IP)
	- 4.6.1. Direccionamiento IP
	- 4.6.2. IPv6
	- 4.6.3. Direcciones de red y de difusión
	- 4.6.4. Protocolos de ruteo (nivel IP)
	- 4.6.5. Mensajes de error y control en IP (ICMP)
	- 4.6.6. Encaminamiento
	- 4.6.7. Sistema de Nombre de Dominio (DNS)
- 4.7. Protocolos del TCP/IP
- 4.8. Aplicaciones del protocolo TCP/IP.
- 4.9. Subdivisión de una Red.
- 4.10. Determinación de Hosts Locales y Remotos.
- 4.11. Asignaciónes.
- 4.12. Evaluación de la Unidad IV

#### **5. Unidad V: Diagnósticos de Fallos en la red**

- 5.1. ¿Qué necesitamos para crear una Red?
- 5.2. Cableado Estructurado.
- 5.3. Pasos.
- 5.4. Configuración Básica de un Router.
- 5.5. Firewall.
- 5.6. Restricciones de Acceso.
- 5.7. Apertura de Puertos.
- 5.8. Administración y Estado

# **- EVALUACIÓN FINAL DEL MÓDULO Y EVALUACION FINAL DEL EXPERTO**